## <span id="page-0-0"></span>Virtual Electric Machines Laboratory, Requirements and Practical **Realization** THUAS Delft, The Netherlands Prof oP. dr.ir. P.J. van Duijsen(presenter), ing D.C. Zuidervliet **Upro**

www.dc-lab.org

Mai 25th 2023

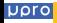

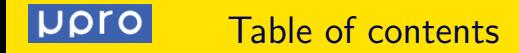

- Introduction:
- Virtual laboratory
- Requirements
- Structure
- Objectives
- Examples
- **<sup>O</sup>** Drive simulations
- Conclusions

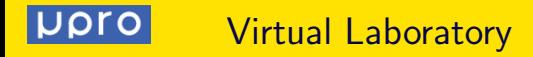

Virtual Laboratory Why do you need this?

- Cheaper
- More students at the same time
- Safe
- You prepare them for the real laboratory

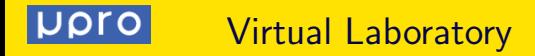

Virtual Laboratory what is it?

- **•** Motivation Low entry-level access, freedom
- Challenges/Risks Cheaper/ will there be a real laboratory?
- **o** Results

Experiments are safe, so you can do much more

**Outcomes** 

Students get a deeper understanding of the operation of electric machines

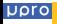

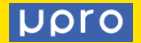

## **Objectives**

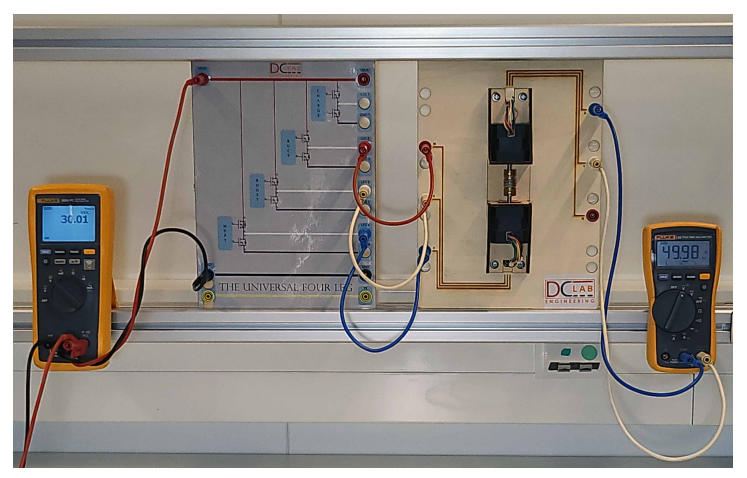

Physical laboratory set-up, of three phase inverter U4L with brushless DC motor and DC motor acting as tachometer.

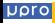

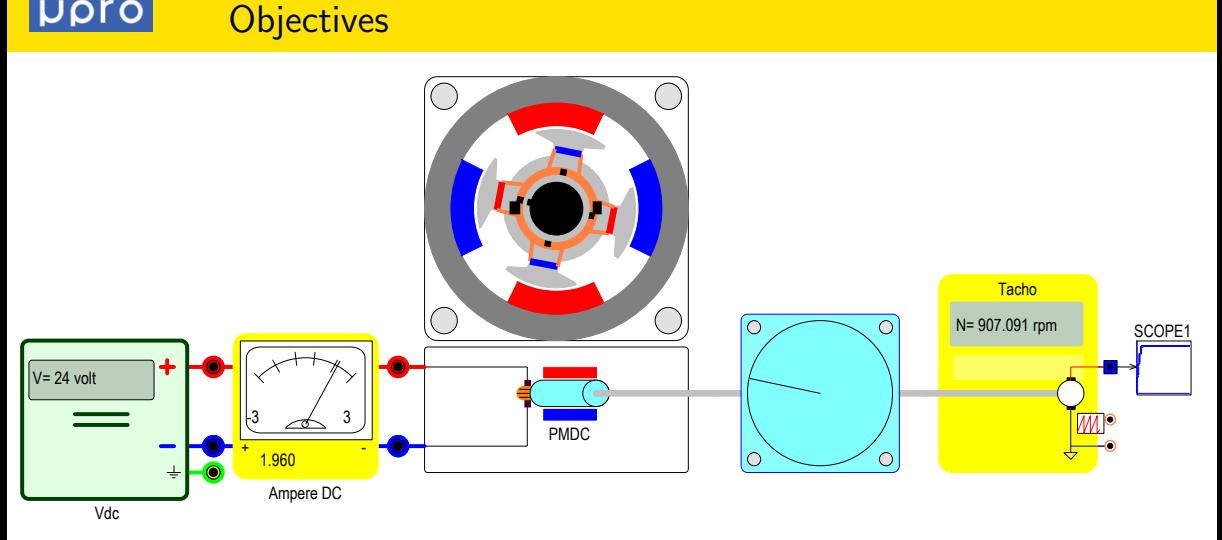

Permanent Magnet DC motor driving a fan. Current is measured using an analog current meter, while a tachometer measures the speed of the rotor.

### **Requirements**

- Connecting the components via wires with banana-plugs.
- $\bullet$  Set parameters and/or choose the size/power rating of a component.
- Connect measuring devices like analog voltage or current meters, or digital multimeters.
- Start the experiment, instead of turning on the power supply, the simulation/animation has to be started.
- Observation of the results from the measuring devices.
- Change parameters(power/size rating) and observe their influence on the results.
- Validate the observation of the results.

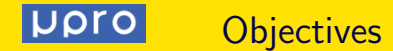

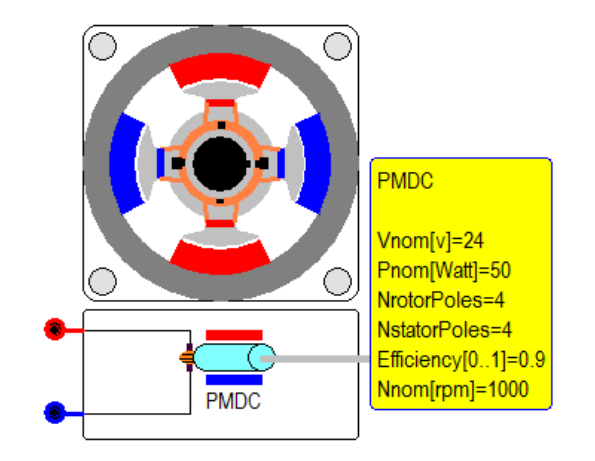

Name plate parameters of the Permanent Magnet DC motor, including the number of rotor and stator poles for the animation of the motor.

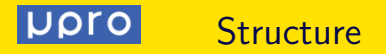

## • Conceive: Theory

A short introduction on the theory behind the experiment from the textbook. Here the basics of the functioning should be outlined, without going into detail on the operation.

## • Design: Simulation

Simulation or animation, with simple model to explore working principle using simulation or online tooling. This will reveal the operation as explained in the theory.

• Implement: Set-up

Virtual laboratory set-up, with virtual components and animation. Select and place components and interconnect them.

• Operate: Validation

Run the experiment. Validation of the virtual laboratory results, with the theoretical and/or simulation results. Comparison with expectations, and explanation of the observed laboratory results.

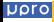

#### **DOro** Example Induction Machine

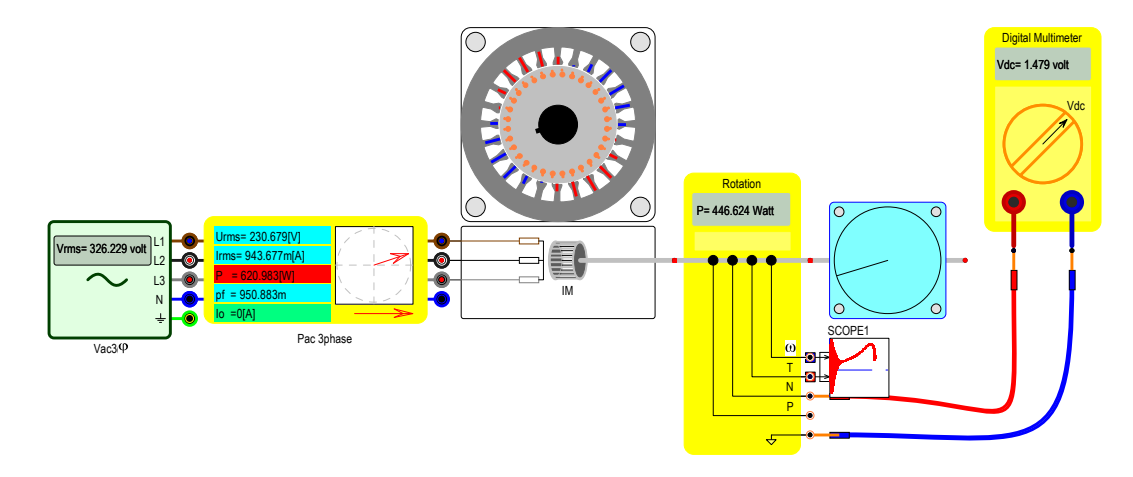

Simulation of the torque-speed characteristic of an induction machine driving a fan.

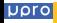

#### **Upro** Example Induction Machine

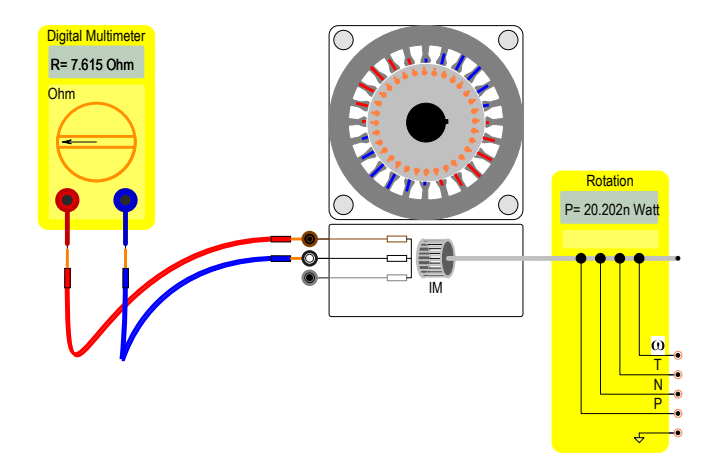

Measuring the winding resistance using a multimeter.

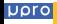

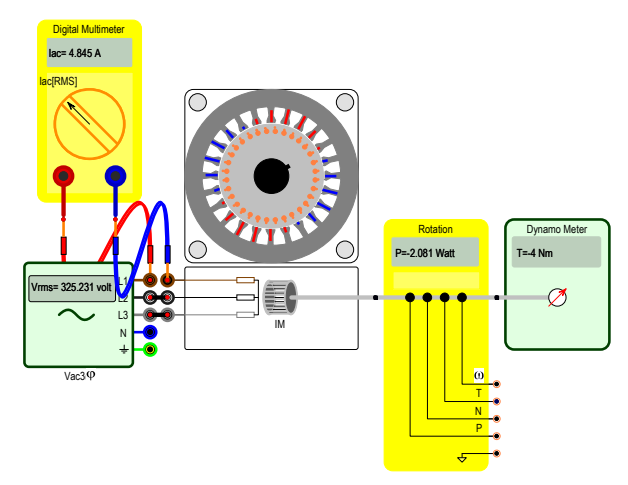

Application of a dynamometer to measure the slip of the induction machine for varying load.

#### **Upro** Example Universal Motor

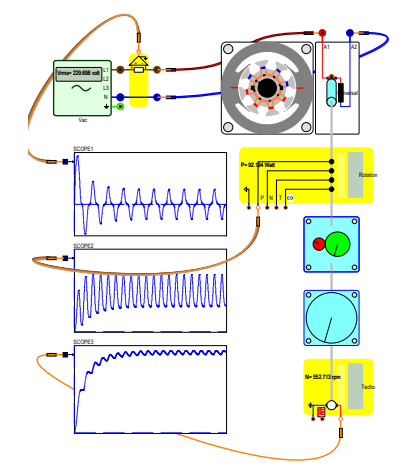

Universal motor driving a fan, showing the typical torque harmonics.

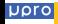

#### **DOLO** Example Drive system

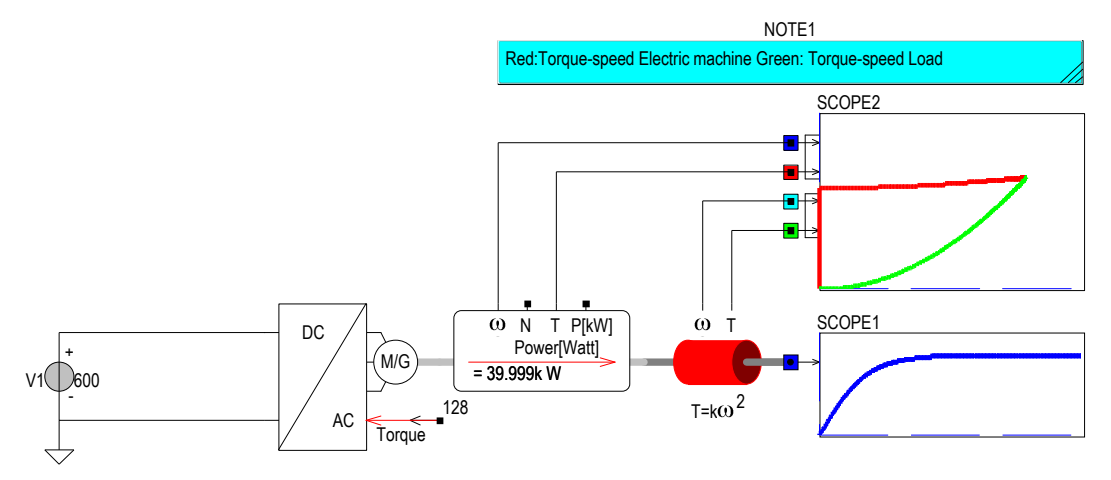

Variable speed drive with quadratic load.

#### UOro Example Drive system

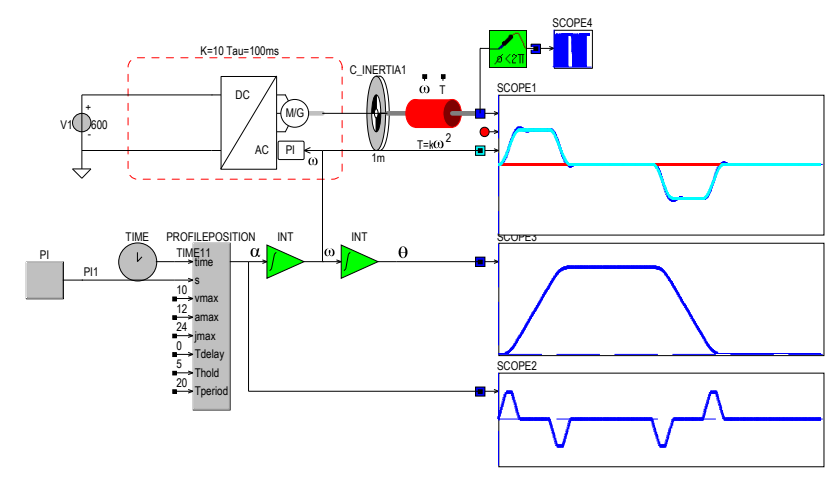

Variable speed drive, where the angular speed of the machine is set by a defined speed profile.

<span id="page-15-0"></span>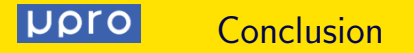

- Same Look and Feel
- Simple set-up, same as in real lab
- Only nameplate parameters
- Animation, so also inside details can be shown

# Thank you! www.dc-lab.org

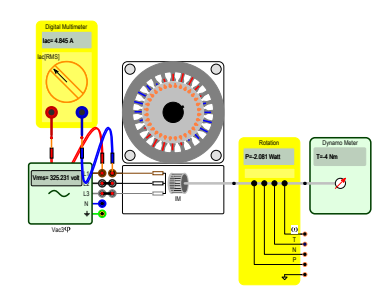